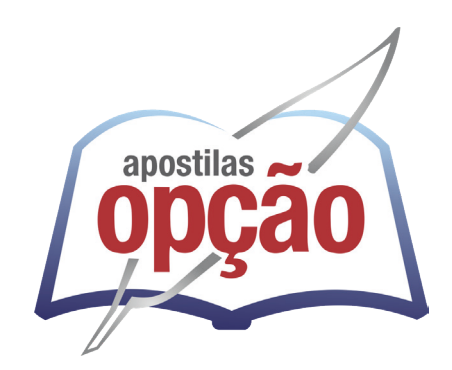

CÓD: OP-094MA-24 7908403554461

# GUARACIABA-MG PREFEITURA MUNICIPAL DE GUARACIABA - MINAS GERAIS

# Oficial Administrativo

**CONCURSO PÚBLICO N° 001/2024**

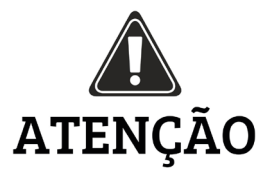

• A Opção não está vinculada às organizadoras de Concurso Público. A aquisição do material não garante sua inscrição ou ingresso na carreira pública,

• Sua apostila aborda os tópicos do Edital de forma prática e esquematizada,

• Dúvidas sobre matérias podem ser enviadas através do site: www.apostilasopção.com.br/contatos.php, com retorno do professor no prazo de até 05 dias úteis.,

• É proibida a reprodução total ou parcial desta apostila, de acordo com o Artigo 184 do Código Penal.

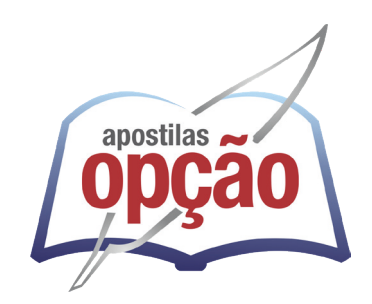

**Apostilas Opção, a Opção certa para a sua realização.**

### **COMO ACESSAR O SEU BÔNUS**

Se você comprou essa apostila em nosso site, o bônus já está liberado na sua área do cliente. Basta fazer login com seus dados e aproveitar.

Mas caso você não tenha comprado no nosso site, siga os passos abaixo para ter acesso ao bônus:

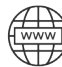

Acesse o endereço apostilaopcao.com.br/bonus.

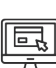

Digite o código que se encontra atrás da apostila (conforme foto ao lado).

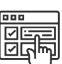

Siga os passos para realizar um breve cadastro e acessar o bônus.

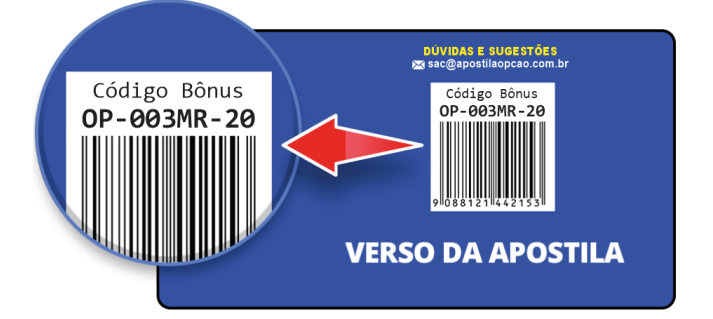

### ÍNDICE

# Língua Portuguesa

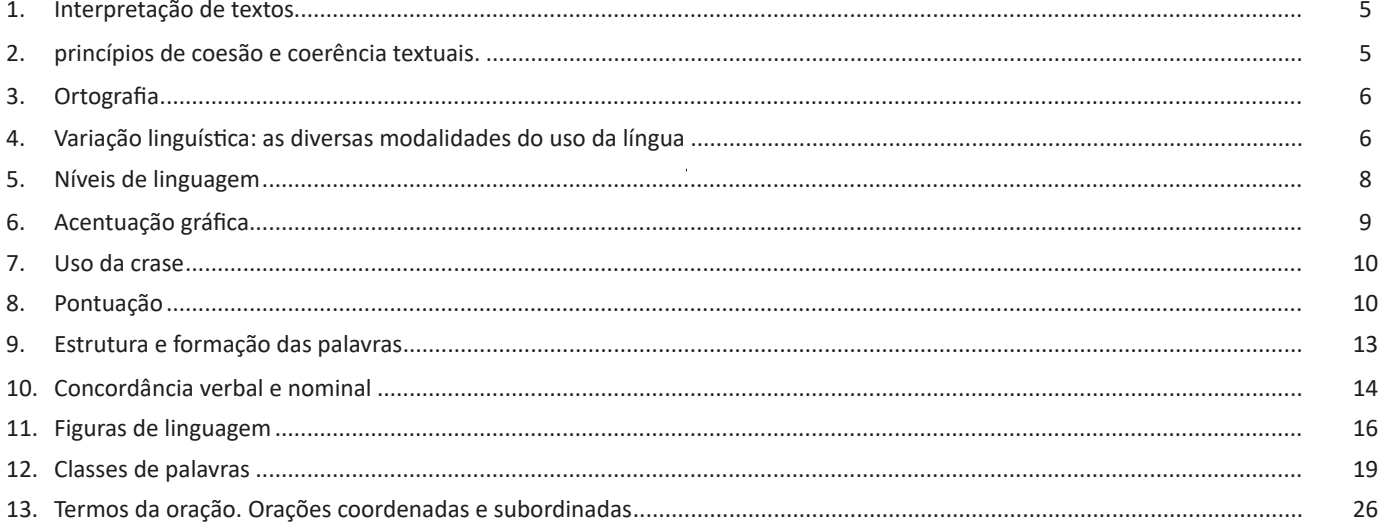

# Raciocínio Lógico-Matemático

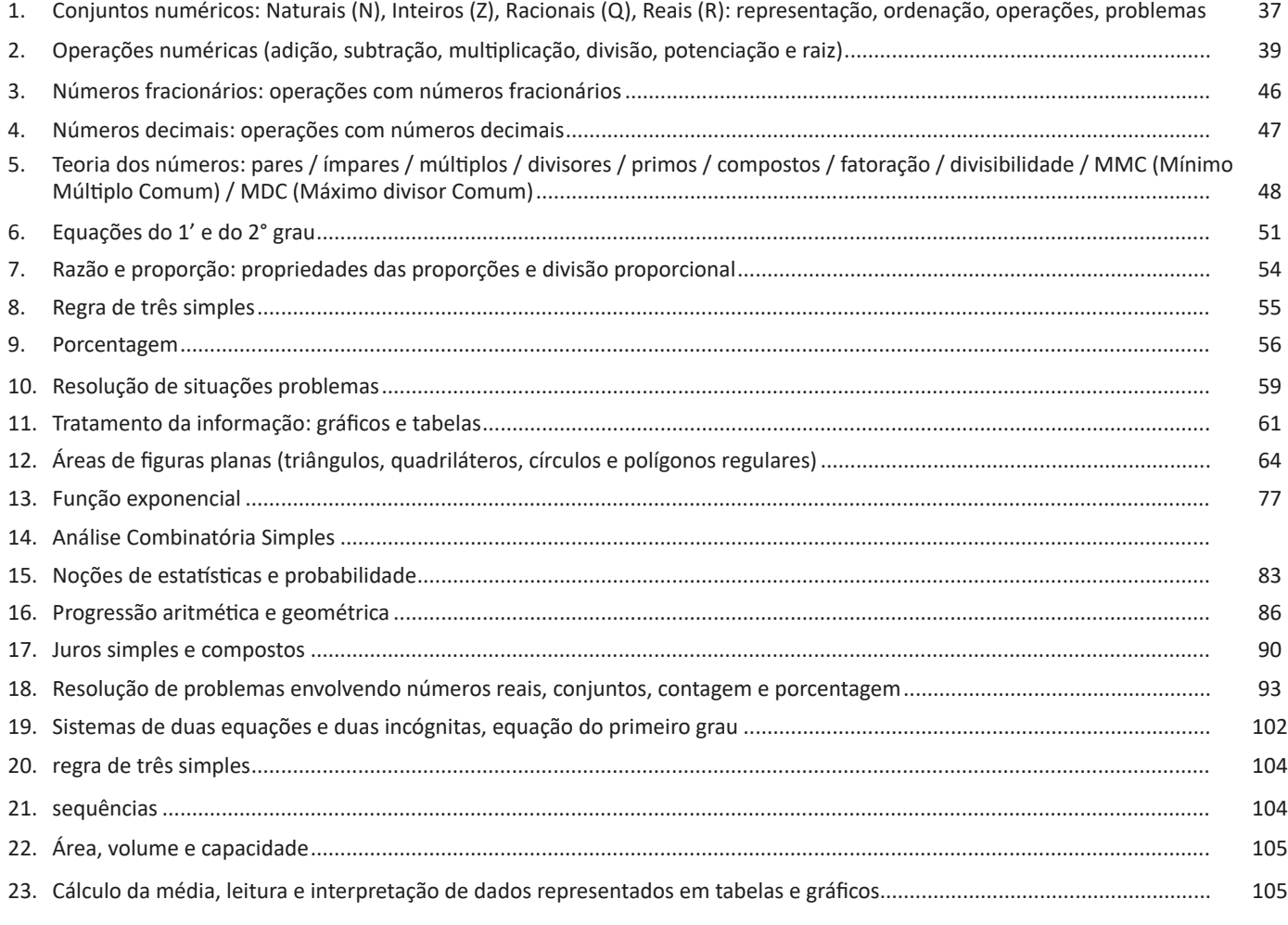

### ÍNDICE

# *Informática*

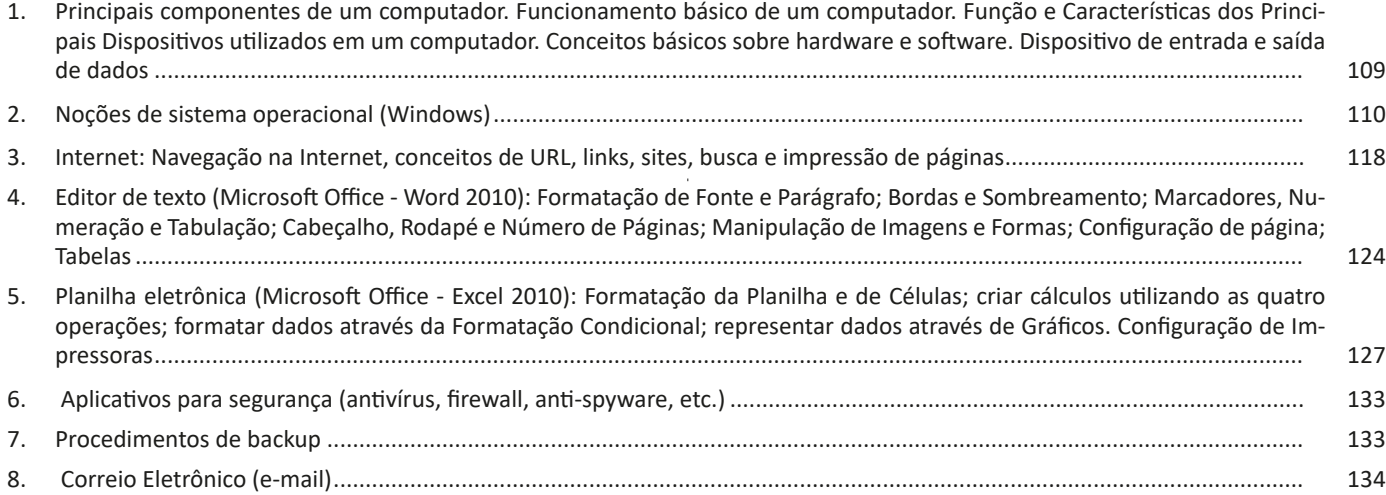

# *Conhecimentos Específicos Oficial Administrativo*

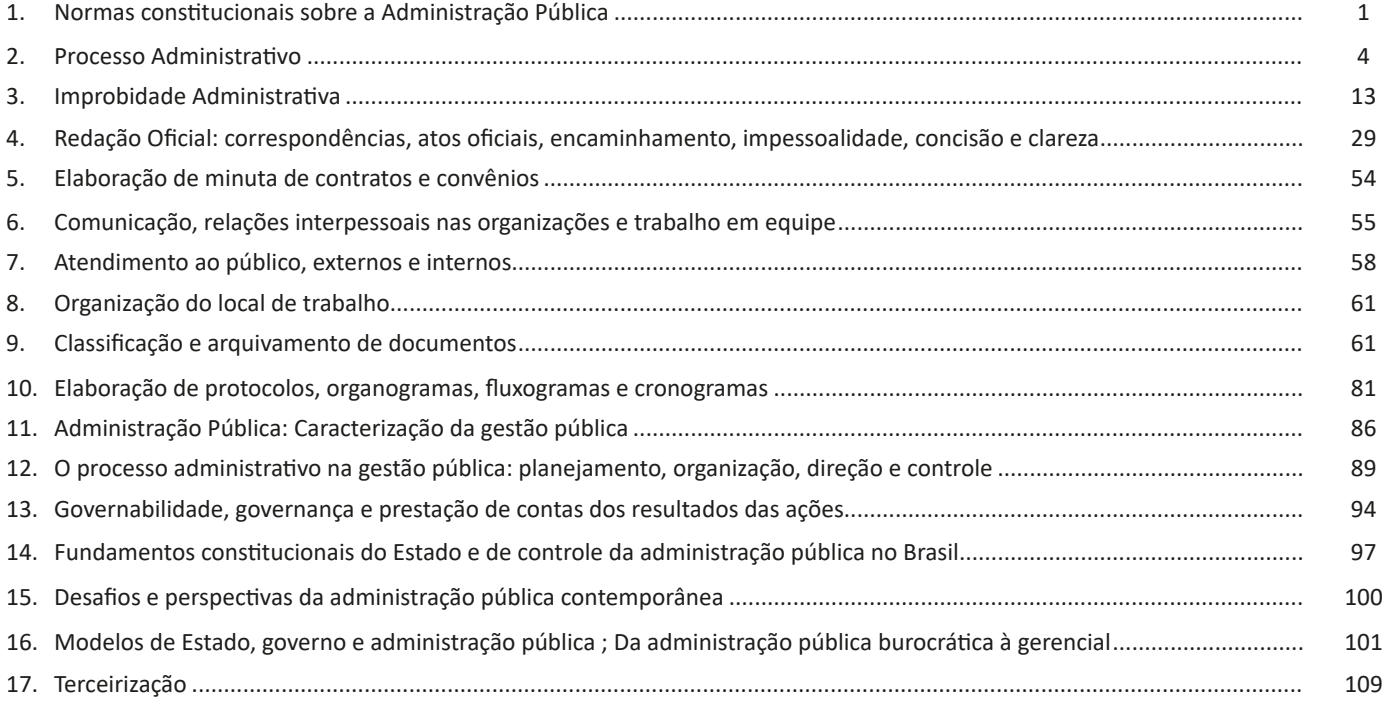

## **LÍNGUA PORTUGUESA**

#### **INTERPRETAÇÃO DE TEXTOS**

Compreender e interpretar textos é essencial para que o objetivo de comunicação seja alcançado satisfatoriamente. Com isso, é importante saber diferenciar os dois conceitos. Vale lembrar que o texto pode ser verbal ou não-verbal, desde que tenha um sentido completo. A **compreensão** se relaciona ao entendimento de um texto e de sua proposta comunicativa, decodificando a mensagem explícita. Só depois de compreender o texto que é possível fazer a sua interpretação.

A **interpretação** são as conclusões que chegamos a partir do conteúdo do texto, isto é, ela se encontra para além daquilo que está escrito ou mostrado. Assim, podemos dizer que a interpretação é subjetiva, contando com o conhecimento prévio e do repertório do leitor.

Dessa maneira, para compreender e interpretar bem um texto, é necessário fazer a decodificação de códigos linguísticos e/ou visuais, isto é, identificar figuras de linguagem, reconhecer o sentido de conjunções e preposições, por exemplo, bem como identificar expressões, gestos e cores quando se trata de imagens.

#### **Dicas práticas**

1. Faça um resumo (pode ser uma palavra, uma frase, um conceito) sobre o assunto e os argumentos apresentados em cada parágrafo, tentando traçar a linha de raciocínio do texto. Se possível, adicione também pensamentos e inferências próprias às anotações.

2. Tenha sempre um dicionário ou uma ferramenta de busca por perto, para poder procurar o significado de palavras desconhecidas.

3. Fique atento aos detalhes oferecidos pelo texto: dados, fonte de referências e datas.

4. Sublinhe as informações importantes, separando fatos de opiniões.

5. Perceba o enunciado das questões. De um modo geral, questões que esperam **compreensão do texto** aparecem com as seguintes expressões: *o autor afirma/sugere que...; segundo o texto...; de acordo com o autor...* Já as questões que esperam **interpretação do texto** aparecem com as seguintes expressões: *conclui-se do texto que...; o texto permite deduzir que...; qual é a intenção do autor quando afirma que...*

#### **PRINCÍPIOS DE COESÃO E COERÊNCIA TEXTUAIS**

A coerência e a coesão são essenciais na escrita e na interpretação de textos. Ambos se referem à relação adequada entre os componentes do texto, de modo que são independentes entre si. Isso quer dizer que um texto pode estar coeso, porém incoerente, e vice-versa. Enquanto a coesão tem foco nas questões gramaticais, ou seja, ligação entre palavras, frases e parágrafos, a coerência diz respeito ao

conteúdo, isto é, uma sequência lógica entre as ideias.

#### **Coesão**

A coesão textual ocorre, normalmente, por meio do uso de **conectivos** (preposições, conjunções, advérbios). Ela pode ser obtida a partir da **anáfora** (retoma um componente) e da **catáfora** (antecipa um componente).

Confira, então, as principais regras que garantem a coesão textual:

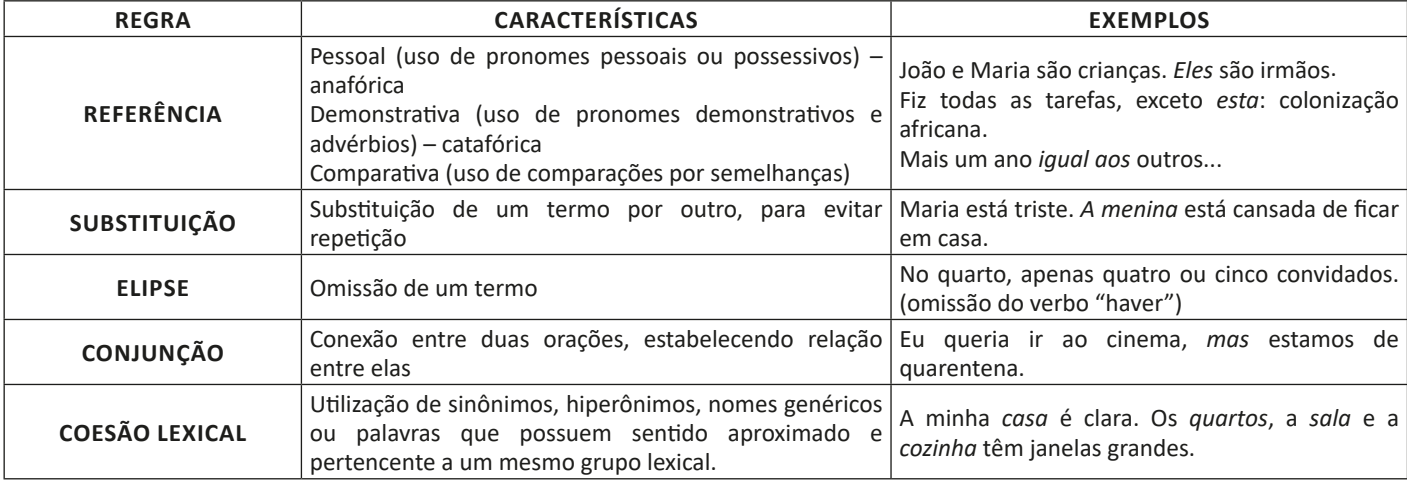

#### **Coerência**

Nesse caso, é importante conferir se a mensagem e a conexão de ideias fazem sentido, e seguem uma linha clara de raciocínio.

Existem alguns conceitos básicos que ajudam a garantir a coerência. Veja quais são os principais princípios para um texto coerente:

**• Princípio da não contradição**: não deve haver ideias contraditórias em diferentes partes do texto.

**• Princípio da não tautologia**: a ideia não deve estar redundante, ainda que seja expressa com palavras diferentes.

**• Princípio da relevância**: as ideias devem se relacionar entre si, não sendo fragmentadas nem sem propósito para a argumentação.

**• Princípio da continuidade temática**: é preciso que o assunto tenha um seguimento em relação ao assunto tratado.

**• Princípio da progressão semântica**: inserir informações novas, que sejam ordenadas de maneira adequada em relação à progressão de ideias.

Para atender a todos os princípios, alguns fatores são recomendáveis para garantir a coerência textual, como amplo **conhecimento de mundo**, isto é, a bagagem de informações que adquirimos ao longo da vida; **inferências** acerca do conhecimento de mundo do leitor; e **informatividade**, ou seja, conhecimentos ricos, interessantes e pouco previsíveis.

### **ORTOGRAFIA**

A ortografia oficial diz respeito às regras gramaticais referentes à escrita correta das palavras. Para melhor entendê-las, é preciso analisar caso a caso. Lembre-se de que a melhor maneira de memorizar a ortografia correta de uma língua é por meio da leitura, que também faz aumentar o vocabulário do leitor.

Neste capítulo serão abordadas regras para dúvidas frequentes entre os falantes do português. No entanto, é importante ressaltar que existem inúmeras exceções para essas regras, portanto, fique atento!

#### **Alfabeto**

O primeiro passo para compreender a ortografia oficial é conhecer o alfabeto (os sinais gráficos e seus sons). No português, o alfabeto se constitui 26 letras, divididas entre **vogais** (a, e, i, o, u) e **consoantes** (restante das letras).

Com o Novo Acordo Ortográfico, as consoantes **K**, **W** e **Y** foram reintroduzidas ao alfabeto oficial da língua portuguesa, de modo que elas são usadas apenas em duas ocorrências: **transcrição de nomes próprios** e **abreviaturas e símbolos de uso internacional**.

#### **Uso do "X"**

Algumas dicas são relevantes para saber o momento de usar o X no lugar do CH:

• Depois das sílabas iniciais "me" e "en" (ex: mexerica; enxergar)

• Depois de ditongos (ex: caixa)

• Palavras de origem indígena ou africana (ex: abacaxi; orixá)

#### **Uso do "S" ou "Z"**

Algumas regras do uso do "S" com som de "Z" podem ser observadas:

• Depois de ditongos (ex: coisa)

• Em palavras derivadas cuja palavra primitiva já se usa o "S" (ex: casa > casinha)

• Nos sufixos "ês" e "esa", ao indicarem nacionalidade, título ou origem. (ex: portuguesa)

• Nos sufixos formadores de adjetivos "ense", "oso" e "osa" (ex: populoso)

#### **Uso do "S", "SS", "Ç"**

• "S" costuma aparecer entre uma vogal e uma consoante (ex: diversão)

• "SS" costuma aparecer entre duas vogais (ex: processo)

• "Ç" costuma aparecer em palavras estrangeiras que passaram pelo processo de aportuguesamento (ex: muçarela)

#### **Os diferentes porquês**

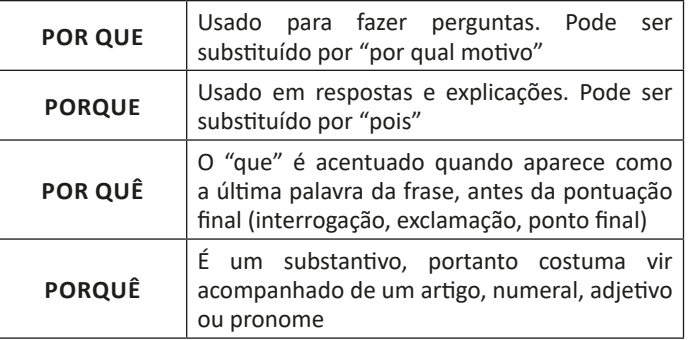

#### **Parônimos e homônimos**

As palavras **parônimas** são aquelas que possuem grafia e pronúncia semelhantes, porém com significados distintos.

**Ex**: *cumprimento* (saudação) X *comprimento* (extensão); *tráfego* (trânsito) X *tráfico* (comércio ilegal).

Já as palavras **homônimas** são aquelas que possuem a mesma grafia e pronúncia, porém têm significados diferentes. **Ex**: *rio* (verbo "rir") X *rio* (curso d'água); *manga* (blusa) X *manga* (fruta).

### **VARIAÇÃO LINGUÍSTICA: AS DIVERSAS MODALIDADES DO USO DA LÍNGUA**

É possível encontrar no Brasil diversas variações linguísticas, como na linguagem regional. Elas reúnem as variantes da língua que foram criadas pelos homens e são reinventadas a cada dia.

Delas surgem as variações que envolvem vários aspectos históricos, sociais, culturais, geográficos, entre outros.

Nenhuma língua é usada de maneira uniforme por todos os seus falantes em todos os lugares e em qualquer situação. Sabe-se que, numa mesma língua, há formas distintas para traduzir o mesmo significado dentro de um mesmo contexto.

As variações que distinguem uma variante de outra se manifestam em quatro planos distintos, a saber: fônico, morfológico, sintático e lexical.

#### **Variações Morfológicas**

Ocorrem nas formas constituintes da palavra. As diferenças entre as variantes não são tantas quanto as de natureza fônica, mas não são desprezíveis. Como exemplos, podemos citar:

– uso de substantivos masculinos como femininos ou vice- -versa: *duzentas* gramas de presunto (duzentos), *a* champanha (o champanha), tive *muita* **dó dela (muito dó), mistura** *do* cal (da cal).

– a omissão do "s" como marca de plural de substantivos e adjetivos (típicos do falar paulistano): *os amigo e as amiga, os livro indicado, as noite fria, os caso mais comum*.

– o enfraquecimento do uso do modo subjuntivo: Espero que o Brasil *reflete* (reflita) sobre o que aconteceu nas últimas eleições; Se eu *estava* (estivesse) lá, não deixava acontecer; Não é possível que ele *esforçou* (tenha se esforçado) mais que eu.

– o uso do prefixo *hiper-* em vez do sufixo *-íssimo* para criar o superlativo de adjetivos, recurso muito característico da linguagem jovem urbana: um cara *hiper-humano* (em vez de humaníssimo), uma prova *hiperdifícil* (em vez de dificílima), um carro *hiperpossante* (em vez de possantíssimo).

– a conjugação de verbos irregulares pelo modelo dos regulares: ele *interviu* (interveio), se ele *manter* (mantiver), se ele *ver* (vir) o recado, quando ele *repor* (repuser).

– a conjugação de verbos regulares pelo modelo de irregulares: *vareia* (varia), *negoceia* (negocia).

#### **Variações Fônicas**

Ocorrem no modo de pronunciar os sons constituintes da palavra. Entre esses casos, podemos citar:

– a redução de proparoxítonas a paroxítonas: *Petrópis* (Petrópolis), *fórfi* (fósforo), *porva* (pólvora), todas elas formas típicas de pessoas de baixa condição social.

– A pronúncia do "l" final de sílaba como "u" (na maioria das regiões do Brasil) ou como "l" (em certas regiões do Rio Grande do Sul e Santa Catarina) ou ainda como "r" (na linguagem caipira): *quintau, quintar, quintal; pastéu, paster, pastel; faróu, farór, farol*.

– deslocamento do "r" no interior da sílaba: *largato, preguntar, estrupo, cardeneta*, típicos de pessoas de baixa condição social.

– a queda do "r" final dos verbos, muito comum na linguagem oral no português: falá, vendê, curti (em vez de curtir), compô.

– o acréscimo de vogal no início de certas palavras: eu me *alembro*, o pássaro *avoa*, formas comuns na linguagem clássica, hoje frequentes na fala caipira.

– a queda de sons no início de palavras: *ocê*, *cê*, *ta*, *tava*, *marelo* (amarelo), *margoso* (amargoso), características na linguagem oral coloquial.

#### **Variações Sintáticas**

Correlação entre as palavras da frase. No domínio da sintaxe, como no da morfologia, não são tantas as diferenças entre uma variante e outra. Como exemplo, podemos citar:

– a substituição do pronome relativo "cujo" pelo pronome "que" no início da frase mais a combinação da preposição "de" com o pronome "ele" (=dele): É um amigo *que* eu já conhecia a família dele (em vez de *cuja família eu já conhecia*).

– a mistura de tratamento entre *tu* e *você*, sobretudo quando se trata de verbos no imperativo: *Entra*, que eu quero falar *com você* (em vez de *contigo*); *Fala* baixo que a sua (em vez de *tua*) voz me irrita.

– ausência de concordância do verbo com o sujeito: *Eles chegou* tarde (em grupos de baixa extração social); *Faltou* naquela semana muitos alunos; *Comentou-se* os episódios.

– o uso de pronomes do caso reto com outra função que não a de sujeito: *encontrei ele* (em vez de encontrei-o) na rua; não irão sem *você e eu* (em vez de mim); nada houve entre *tu* (em vez de ti) e ele.

– o uso do pronome lhe como objeto direto: não lhe (em vez de "o") convidei; eu lhe (em vez de "o") vi ontem.

– a ausência da preposição adequada antes do pronome relativo em função de complemento verbal: são pessoas *que* (em vez de: *de que*) eu gosto muito; este é o melhor filme *que* (em vez de *a que*) eu assisti; você é a pessoa *que* (em vez de *em que*) eu mais confio.

#### **Variações Léxicas**

Conjunto de palavras de uma língua. As variantes do plano do léxico, como as do plano fônico, são muito numerosas e caracterizam com nitidez uma variante em confronto com outra. São exemplos possíveis de citar:

– as diferenças lexicais entre Brasil e Portugal são tantas e, às vezes, tão surpreendentes, que têm sido objeto de piada de lado a lado do Oceano. Em Portugal chamam de *cueca* aquilo que no Brasil chamamos de *calcinha*; o que chamamos de *fila* no Brasil, em Portugal chamam de *bicha*; *café da manhã* em Portugal se diz *pequeno almoço*; *camisola* em Portugal traduz o mesmo que chamamos de *suéter, malha, camiseta*.

– a escolha do adjetivo *maior* em vez do advérbio *muito* para formar o grau superlativo dos adjetivos, características da linguagem jovem de alguns centros urbanos: *maior* legal; *maior* difícil; Esse amigo é um carinha *maior* esforçado.

#### Designações das Variantes Lexicais:

– *Arcaísmo:* palavras que já caíram de uso. Por exemplo, um *bobalhão* era chamado de *coió* ou *bocó*; em vez de *refrigerante* usava-se *gasosa*; algo muito bom, de qualidade excelente, era *supimpa*.

– *Neologismo:* contrário do arcaísmo. São palavras recém-criadas, muitas das quais mal ou nem entraram para os dicionários. A na computação tem vários exemplos, como *escanear, deletar, printar*.

– *Estrangeirismo:* emprego de palavras emprestadas de outra língua, que ainda não foram aportuguesadas, preservando a forma de origem. Nesse caso, há muitas expressões latinas, sobretudo da linguagem jurídica, tais como: *habeas-corpus* (literalmente, "tenhas o corpo" ou, mais livremente, "estejas em liberdade"), *ipso facto* ("pelo próprio fato de", "por isso mesmo.

As palavras de origem inglesas são várias: *feeling* ("sensibilidade", capacidade de percepção), *briefing* (conjunto de informações básicas).

– *Jargão:* vocabulário **típico de um campo profissional como a medicina, a engenharia, a publicidade, o jornalismo.** *Furo* é notícia dada em primeira mão. Quando o furo se revela falso, foi uma *barriga*.

– *Gíria:* vocabulário especial de um grupo que não deseja ser entendido por outros grupos ou que pretende marcar sua identidade por meio da linguagem. Por exemplo, *levar um lero* (conversar).

– *Preciosismo:* **é** um léxico excessivamente erudito, muito raro: *procrastinar* (em vez de adiar); *cinesíforo* (em vez de motorista).

– *Vulgarismo:* o contrário do preciosismo, por exemplo, de *saco cheio* (em vez de *aborrecido*), *se ferrou* (em vez de *se deu mal*, *arruinou-se*).

# **RACIOCÍNIO LÓGICO-MATEMÁTICO**

### **CONJUNTOS NUMÉRICOS: NATURAIS (N), INTEIROS (Z), RACIONAIS (Q), REAIS (R): REPRESENTAÇÃO, ORDE-NAÇÃO, OPERAÇÕES, PROBLEMAS**

Um conjunto é uma coleção de objetos, chamados elementos, que possuem uma propriedade comum ou que satisfazem determinada condição.

#### **Representação de um conjunto**

Podemos representar um conjunto de várias maneiras.

ATENÇÃO: Indicamos os conjuntos utilizando as letras maiúsculas e os elementos destes conjuntos por letras minúsculas.

#### Vejamos:

**1)** os elementos do conjunto são colocados entre chaves separados por vírgula, ou ponto e vírgula.

 $A = \{a, e, i, o, u\}$ 

**2)** os elementos do conjunto são representados por uma ou mais propriedades que os caracterize.

> $A = \{x \mid x \in \text{vogal do nosso alfabeto}\}\$ Este símbolo significa tal que.

**3)** os elementos do conjunto são representados por meio de um esquema denominado diagrama de Venn.

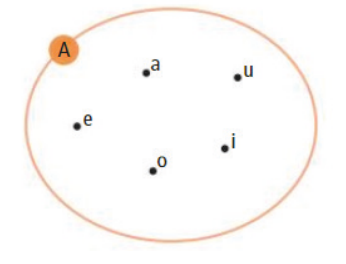

#### **Relação de pertinência**

Usamos os símbolos ∈ (pertence) e ∉ (não pertence) para relacionar se um elemento faz parte ou não do conjunto.

#### **Tipos de Conjuntos**

**• Conjunto Universo:** reunião de todos os conjuntos que estamos trabalhando.

**• Conjunto Vazio:** é aquele que não possui elementos. Representa-se por  $\emptyset$  ou, simplesmente  $\{\}$ .

**• Conjunto Unitário:** possui apenas um único elemento.

**• Conjunto Finito:** quando podemos enumerar todos os seus elementos.

#### **• Conjunto Infinito:** contrário do finito.

#### **Relação de inclusão**

É usada para estabelecer relação entre **conjuntos** com **conjuntos**, verificando se um conjunto é subconjunto ou não de outro conjunto. Usamos os seguintes símbolos de inclusão:

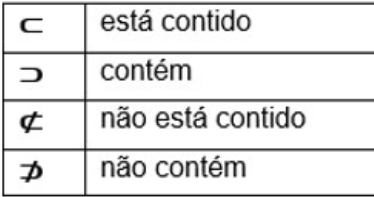

#### **Igualdade de conjuntos**

Dois conjuntos A e B são **IGUAIS**, indicamos A = B, quando possuem os mesmos elementos.

Dois conjuntos A e B são **DIFERENTES**, indicamos por A ≠ B, se pelo menos UM dos elementos de um dos conjuntos NÃO pertence ao outro.

#### **Subconjuntos**

Quando todos os elementos de um conjunto A são também elementos de um outro conjunto B, dizemos que A é subconjunto de B. **Exemplo:** A = {1,3,7} e B = {1,2,3,5,6,7,8}.

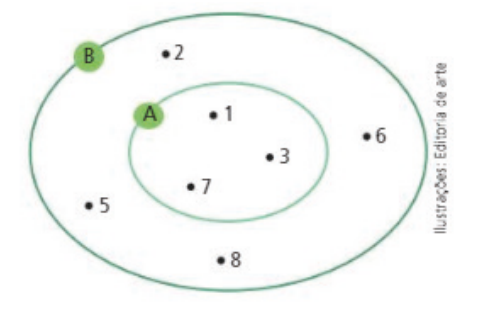

Os elementos do conjunto A **estão contidos** no conjunto B.

#### **ATENÇÃO:**

37

*1) Todo conjunto A é subconjunto dele próprio;*

*2) O conjunto vazio, por convenção, é subconjunto de qualquer conjunto;*

*3) O conjunto das partes é o conjunto formado por todos os subconjuntos de A.*

*4) O número de seu subconjunto é dado por: 2n ; onde n é o número de elementos desse conjunto.*

#### **Operações com Conjuntos**

Tomando os conjuntos: A = {0,2,4,6} e B = {0,1,2,3,4}, como exemplo, vejamos:

**• União de conjuntos:** é o conjunto formado por todos os elementos que pertencem a *A* ou a *B*. Representa-se por  $A \cup B$ . Simbolicamente:  $A \cup B = \{x \mid x \in A \text{ ou } x \in B\}$ . Exemplo:

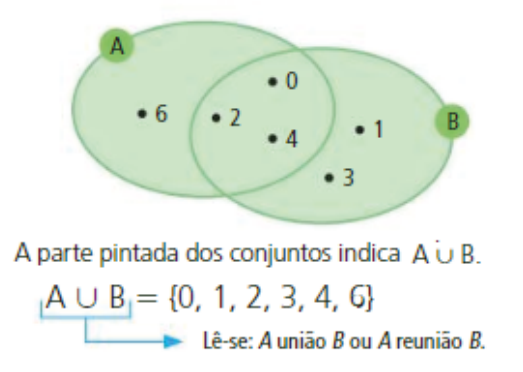

**• Intersecção de conjuntos:** é o conjunto formado por todos os elementos que pertencem, simultaneamente, a *A* e a *B*. Representa-se por A  $\cap$  B. Simbolicamente: A  $\cap$  B = {x | x  $\in$  A e x  $\in$  B}

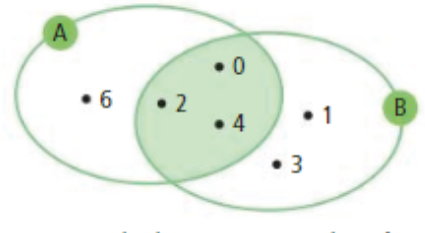

A parte pintada dos conjuntos indica  $A \cap B$ .

 $A \cap B_j = \{0, 2, 4\}$ <br>Lê-se: A intersecção B.

**OBSERVAÇÃO:** Se A  $\cap$  B =  $\phi$ , dizemos que A e B são **conjun tos disjuntos**.

#### **Propriedades da união e da intersecção de conjuntos**

#### **1ª) Propriedade comutativa**

A U B = B U A (comutativa da união) A ∩ B = B ∩ A (comutativa da intersecção)

#### **2ª) Propriedade associativa**

(A U B) U C = A U (B U C) (associativa da união) (A ∩ B) ∩ C = A ∩ (B ∩ C) (associativa da intersecção)

#### **3ª) Propriedade associativa**

A ∩ (B U C) = (A ∩ B) U (A ∩ C) (distributiva da intersecção em relação à união)

A U (B ∩ C) = (A U B) ∩ (A U C) (distributiva da união em relação à intersecção)

#### **4ª) Propriedade**

Se A ⊂ B, então A U B = B e A ∩ B = A, então A ⊂ B

**Número de Elementos da União e da Intersecção de Conjuntos** E dado pela fórmula abaixo:

 $n(A \cup B) = n(A) + n(B) - n(A \cap B)$ 

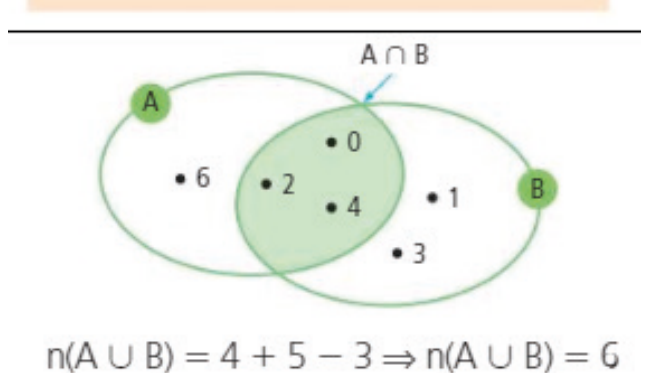

#### **Exemplo:**

**(CÂMARA DE SÃO PAULO/SP – TÉCNICO ADMINISTRATIVO – FCC)** Dos 43 vereadores de uma cidade, 13 dele não se inscreveram nas comissões de Educação, Saúde e Saneamento Básico. Sete dos vereadores se inscreveram nas três comissões citadas. Doze deles se inscreveram apenas nas comissões de Educação e Saúde e oito deles se inscreveram apenas nas comissões de Saúde e Saneamento Básico. Nenhum dos vereadores se inscreveu em apenas uma dessas comissões. O número de vereadores inscritos na comissão de Saneamento Básico é igual a

- (A) 15. (B) 21. (C) 18. (D) 27.
- (E) 16.

#### **Resolução:**

De acordo com os dados temos:

7 vereadores se inscreveram nas 3.

APENAS 12 se inscreveram em educação e saúde (o 12 não deve ser tirado de 7 como costuma fazer nos conjuntos, pois ele já desconsidera os que se inscreveram nos três)

APENAS 8 se inscreveram em saúde e saneamento básico. São 30 vereadores que se inscreveram nessas 3 comissões,

pois 13 dos 43 não se inscreveram.

Portanto,  $30 - 7 - 12 - 8 = 3$ Se inscreveram em educação e saneamento 3 vereadores.

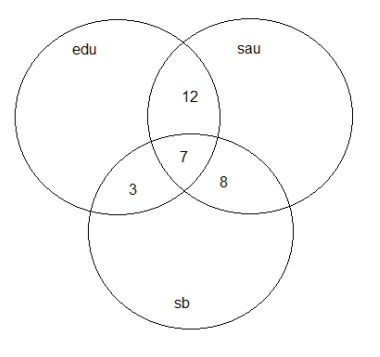

Em saneamento se inscreveram: 3 + 7 + 8 = 18

#### **Resposta: C**

**• Diferença:** é o conjunto formado por todos os elementos que pertencem a *A* e não pertencem a *B*. Representa-se por A – B. Para determinar a diferença entre conjuntos, basta observamos o que o conjunto A tem de diferente de B. Tomemos os conjuntos: A =  ${1,2,3,4,5}$  e B =  ${2,4,6,8}$ 

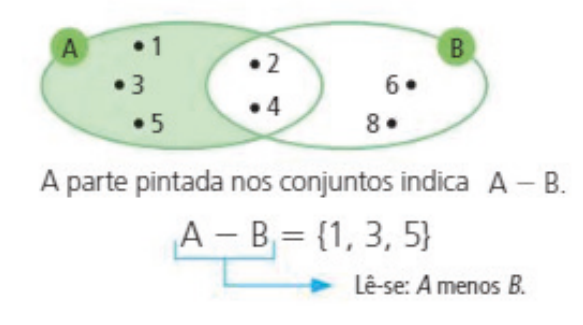

### **Note que: A – B ≠ B - A Exemplo:**

**(PREF. CAMAÇARI/BA – TÉC. VIGILÂNCIA EM SAÚDE NM – AOCP)** Considere dois conjuntos A e B, sabendo que assinale a alternativa que apresenta o conjunto B.

(A) {1;2;3} (B) {0;3} (C) {0;1;2;3;5} (D) {3;5} (E) {0;3;5}

#### **Resolução:**

A intersecção dos dois conjuntos, mostra que 3 é elemento de B. A – B são os elementos que tem em A e não em B. Então de A ∪ B, tiramos que B =  $\{0, 3, 5\}$ .

#### **Resposta: E**

**• Complementar:** chama-se complementar de *B* (B é subconjunto de A) em relação a *A* o conjunto A - B, isto é, o conjunto dos elementos de A que não pertencem a B. Exemplo:  $A = \{0, 1, 2, 3, 4\}$  e B =  $\{2, 3\}$ 

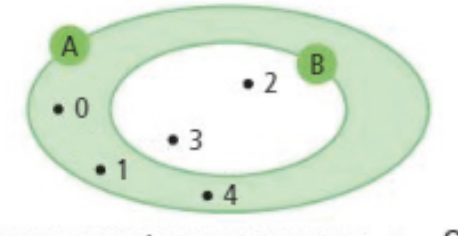

A parte pintada nos conjuntos indica  $\mathsf{C}_{\Lambda}^{\text{B}}$ 

#### **OPERAÇÕES NUMÉRICAS (ADIÇÃO, SUBTRAÇÃO, MULTIPLICAÇÃO, DIVISÃO, POTENCIAÇÃO E RAIZ)**

#### **Conjunto dos números inteiros - z**

O conjunto dos números inteiros é a reunião do conjunto dos números naturais N = {0, 1, 2, 3, 4,..., n,...},(N C Z); o conjunto dos opostos dos números naturais e o zero. Representamos pela letra Z.

# **INFORMÁTICA**

**PRINCIPAIS COMPONENTES DE UM COMPUTADOR. FUNCIONAMENTO BÁSICO DE UM COMPUTADOR. FUNÇÃO E CARACTERÍSTICAS DOS PRINCIPAIS DISPOSI-TIVOS UTILIZADOS EM UM COMPUTADOR. CONCEITOS BÁSICOS SOBRE HARDWARE E SOFTWARE. DISPOSITI-VO DE ENTRADA E SAÍDA DE DADOS**

#### **Hardware**

Hardware refere-se a parte física do computador, isto é, são os dispositivos eletrônicos que necessitamos para usarmos o computador. Exemplos de hardware são: CPU, teclado, mouse, disco rígido, monitor, scanner, etc.

#### **Software**

Software, na verdade, **são os programas usados para fazer tarefas e para fazer o hardware funcionar.** As instruções de software são programadas em uma linguagem de computador, traduzidas em linguagem de máquina e executadas por computador.

O software pode ser categorizado em dois tipos:

– Software de sistema operacional

– Software de aplicativos em geral

#### **• Software de sistema operacional**

O software de sistema é o responsável pelo funcionamento do computador, é a plataforma de execução do usuário. Exemplos de software do sistema incluem sistemas operacionais como Windows, Linux, Unix , Solaris etc.

#### **• Software de aplicação**

O software de aplicação é aquele utilizado pelos usuários para execução de tarefas específicas. Exemplos de software de aplicativos incluem Microsoft Word, Excel, PowerPoint, Access, etc.

Para não esquecer:

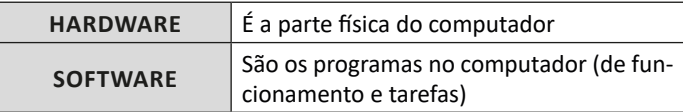

#### **Periféricos**

Periféricos são os dispositivos externos para serem utilizados no computador, ou mesmo para aprimora-lo nas suas funcionalidades. Os dispositivos podem ser essenciais, como o teclado, ou aqueles que podem melhorar a experiencia do usuário e até mesmo melhorar o desempenho do computador, tais como design, qualidade de som, alto falantes, etc.

#### Tipos:

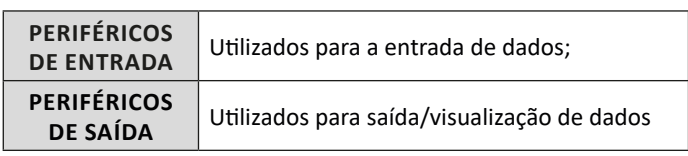

#### **• Periféricos de entrada mais comuns.**

– O teclado é o dispositivo de entrada mais popular e é um item essencial. Hoje em dia temos vários tipos de teclados ergonômicos para ajudar na digitação e evitar problemas de saúde muscular;

– Na mesma categoria temos o scanner, que digitaliza dados para uso no computador;

– O mouse também é um dispositivo importante, pois com ele podemos apontar para um item desejado, facilitando o uso do computador.

#### **• Periféricos de saída populares mais comuns**

– Monitores, que mostra dados e informações ao usuário;

– Impressoras, que permite a impressão de dados para material físico;

– Alto-falantes, que permitem a saída de áudio do computador; – Fones de ouvido.

#### **Sistema Operacional**

O software de sistema operacional é o responsável pelo funcionamento do computador. É a plataforma de execução do usuário. Exemplos de software do sistema incluem sistemas operacionais como Windows, Linux, Unix , Solaris etc.

#### **• Aplicativos e Ferramentas**

S**ão** softwares utilizados pelos usuários para execução de tarefas específicas. Exemplos: Microsoft Word, Excel, PowerPoint, Access, além de ferramentas construídas para fins específicos.

 $(109$ 

### INFORMÁTICA

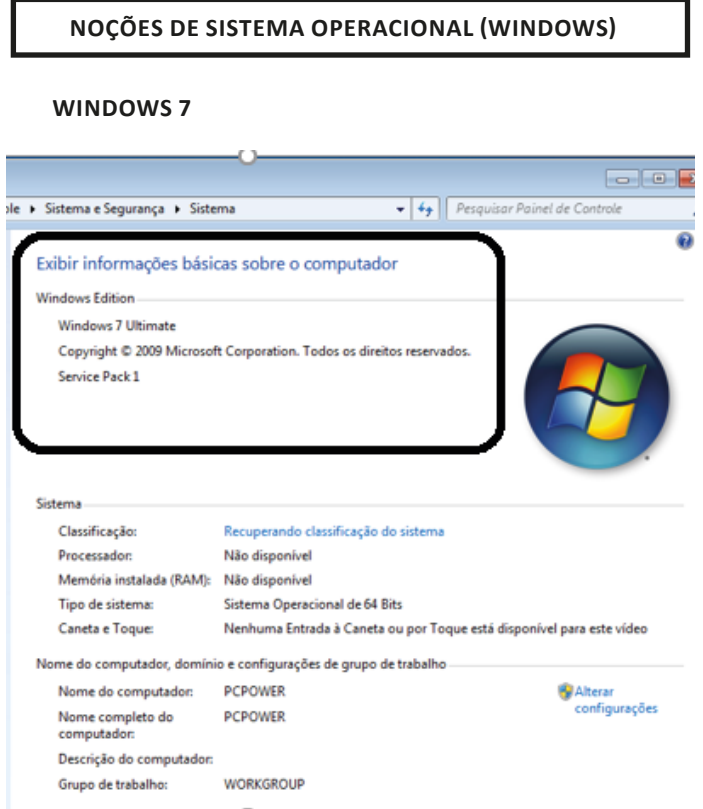

#### **Conceito de pastas e diretórios**

Pasta algumas vezes é chamada de diretório, mas o nome "pasta" ilustra melhor o conceito. Pastas servem para organizar, armazenar e organizar os arquivos. Estes arquivos podem ser documentos de forma geral (textos, fotos, vídeos, aplicativos diversos).

Lembrando sempre que o Windows possui uma pasta com o nome do usuário onde são armazenados dados pessoais.

Dentro deste contexto temos uma hierarquia de pastas.

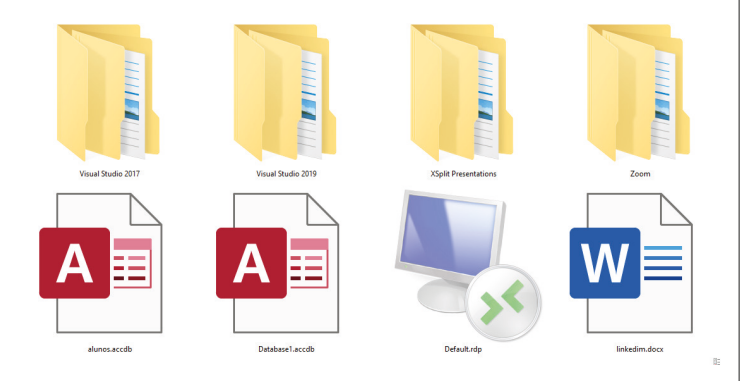

No caso da figura acima, temos quatro pastas e quatro arquivos.

#### **Arquivos e atalhos**

Como vimos anteriormente: pastas servem para organização, vimos que uma pasta pode conter outras pastas, arquivos e atalhos. • Arquivo é um item único que contém um determinado dado. Estes arquivos podem ser documentos de forma geral (textos, fotos, vídeos e etc..), aplicativos diversos, etc.

• Atalho é um item que permite fácil acesso a uma determinada pasta ou arquivo propriamente dito.

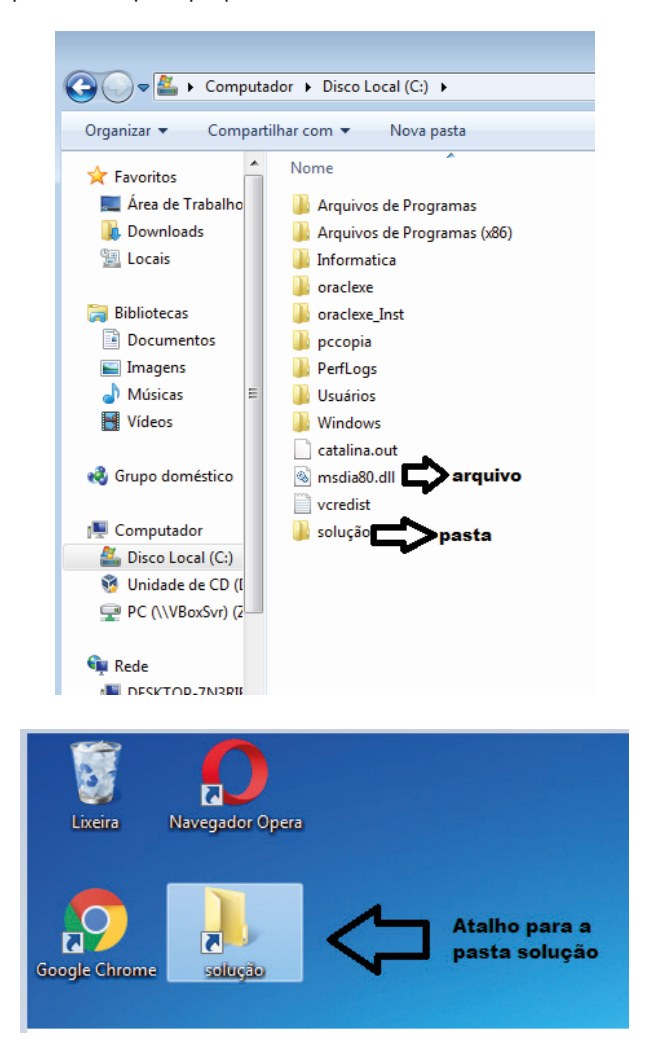

#### **Área de trabalho do Windows 7**

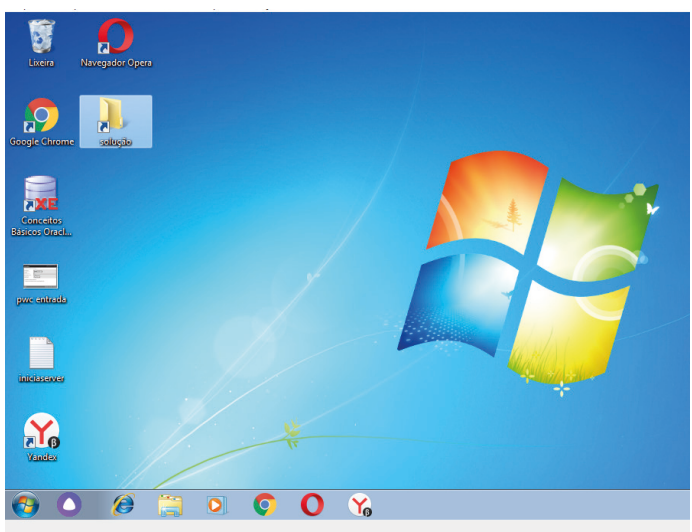

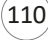

### INFORMÁTICA

#### **Área de transferência**

A área de transferência é muito importante e funciona em segundo plano. Ela funciona de forma temporária guardando vários tipos de itens, tais como arquivos, informações etc.

– Quando executamos comandos como "Copiar" ou "Ctrl + C", estamos copiando dados para esta área intermediária.

– Quando executamos comandos como "Colar" ou "Ctrl + V", estamos colando, isto é, estamos pegando o que está gravado na área de transferência.

#### **Manipulação de arquivos e pastas**

A caminho mais rápido para acessar e manipular arquivos e pastas e outros objetos é através do "Meu Computador". Podemos executar tarefas tais como: copiar, colar, mover arquivos, criar pastas, criar atalhos etc.

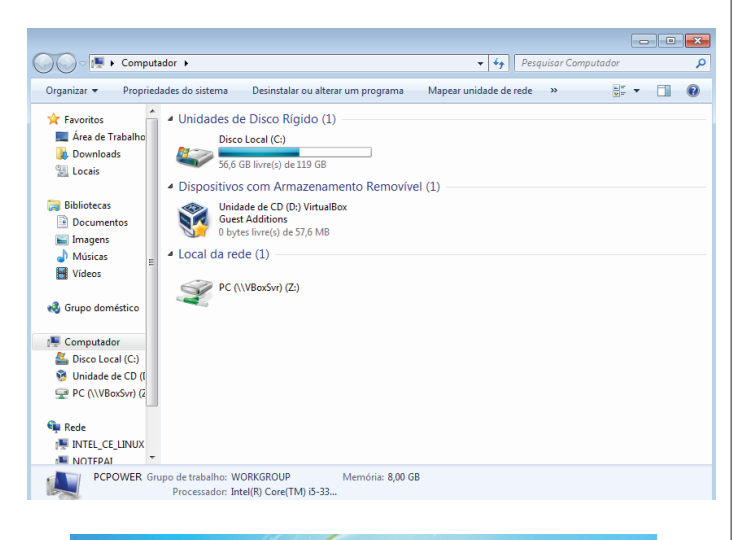

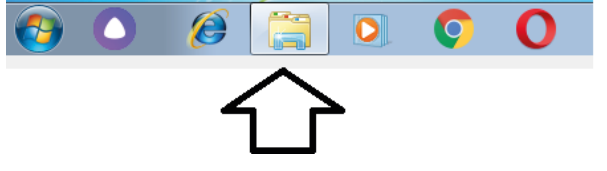

#### **Uso dos menus**

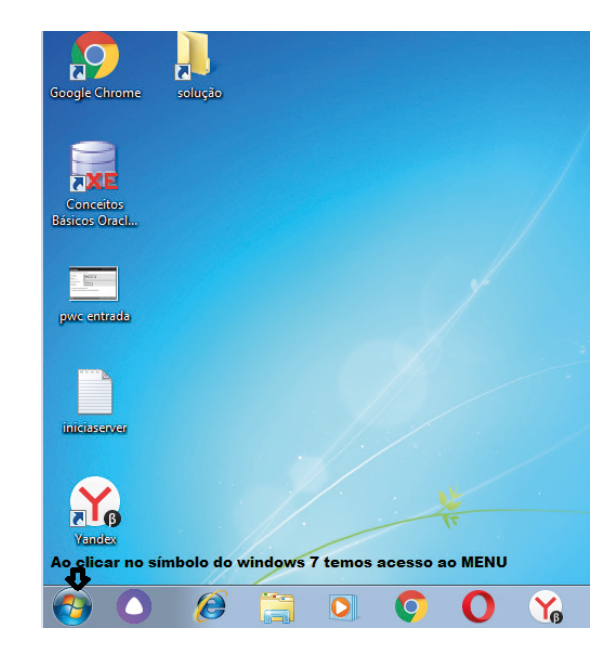

#### **Programas e aplicativos**

- Media Player
- Media Center
- Limpeza de disco
- Desfragmentador de disco
- Os jogos do Windows.
- Ferramenta de captura
- Backup e Restore

#### **Interação com o conjunto de aplicativos**

Vamos separar esta interação do usuário por categoria para entendermos melhor as funções categorizadas.

#### **Facilidades**

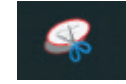

O Windows possui um recurso muito interessante que é o Capturador de Tela , simplesmente podemos, com o mouse, recortar a parte desejada e colar em outro lugar.

#### **Música e Vídeo**

Temos o Media Player como player nativo para ouvir músicas e assistir vídeos. O Windows Media Player é uma excelente experiência de entretenimento, nele pode-se administrar bibliotecas de música, fotografia, vídeos no seu computador, copiar CDs, criar playlists e etc., isso também é válido para o media center.